## бланк строгой отчетности в 1с 8.3

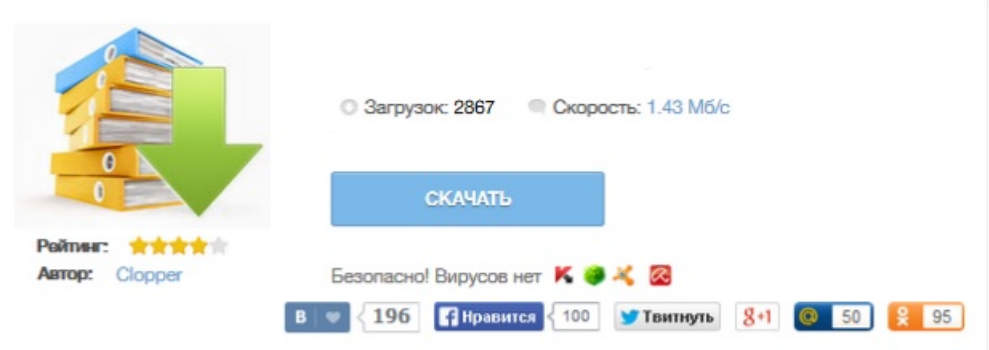